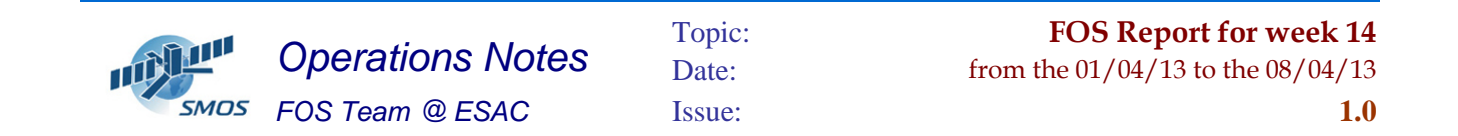

#### **1 General Comments**

The activities scheduled for this week are those planned for the CW14.

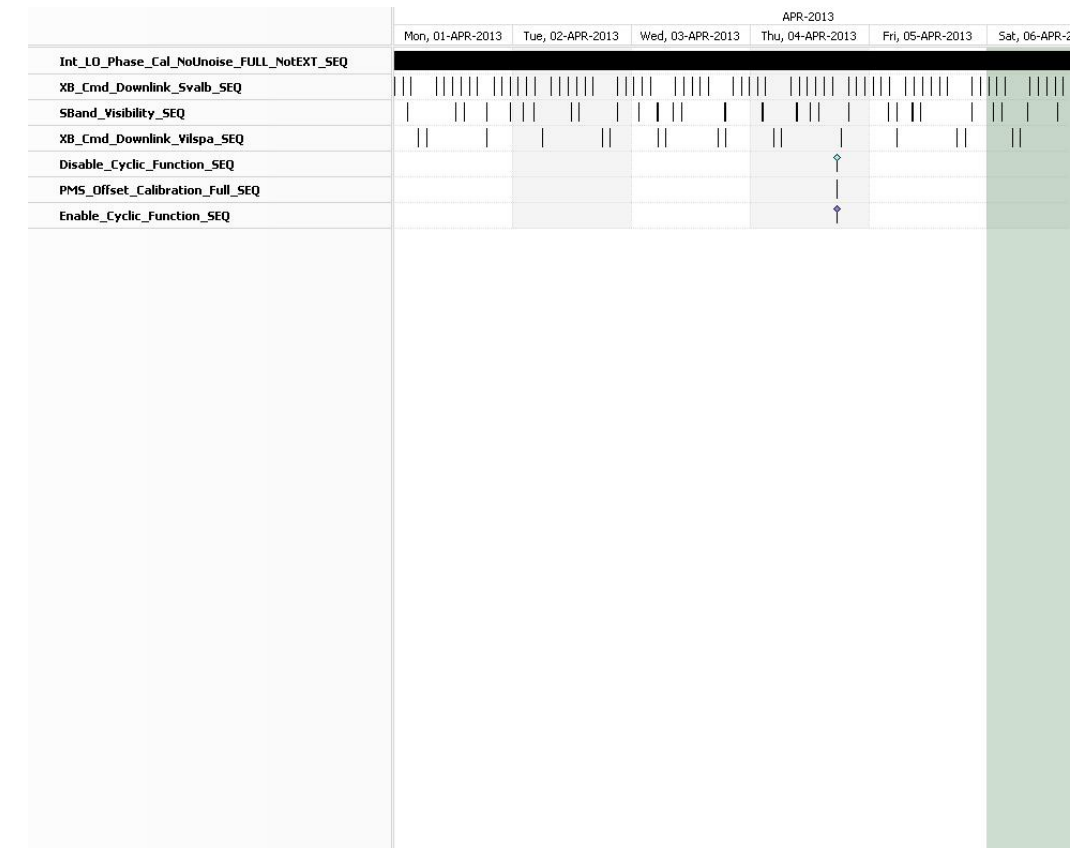

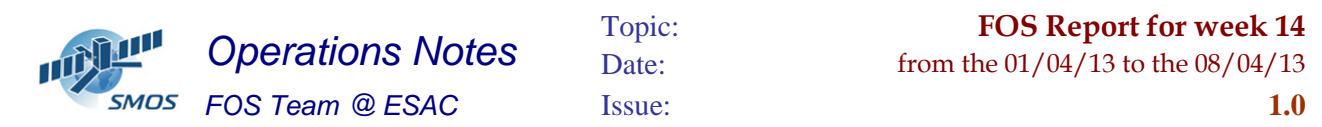

This week is scheduled.

- Three PMS Offset Calibrations scheduled on 04/04/2013.
- X-Band Passes over ESAC and Svalbard.

## **2 Mission Planning Deviation**

None

# **3 TC Failures**

None.

# **4 Unforseen Out Of Limits (OOLs)**

See appendix A for a complete list of OOL's in the period.

# **5 On Board Anomalies**

None

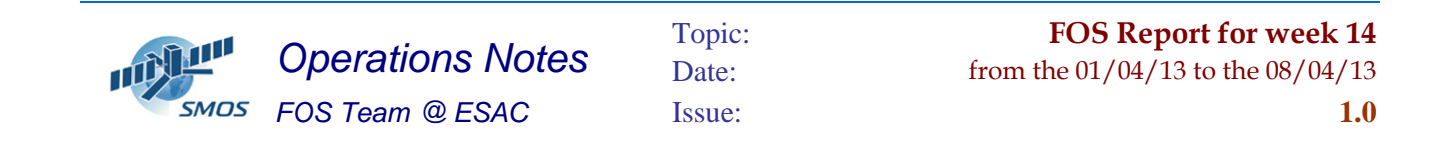

## **6 Telemetry On Board Events in the period.**

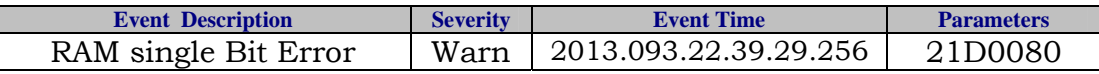

### **7 FOS System Status**

Fos subsystems in nominal status.

## **8 Data Reception from CNES**

• None

## **9 X-Band Data Reception in PXMF**

No events on board in the period were causing loss of sensed data.

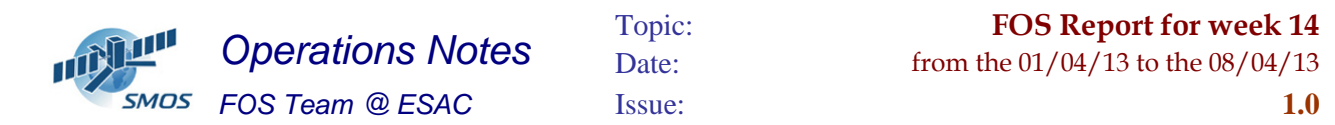

# **10 Exceptional Activities**

None.

### **11 AOB**

None.

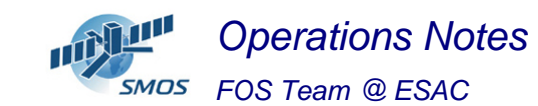

Issue: **1.0**

#### **APPENDIX A: OOL's**

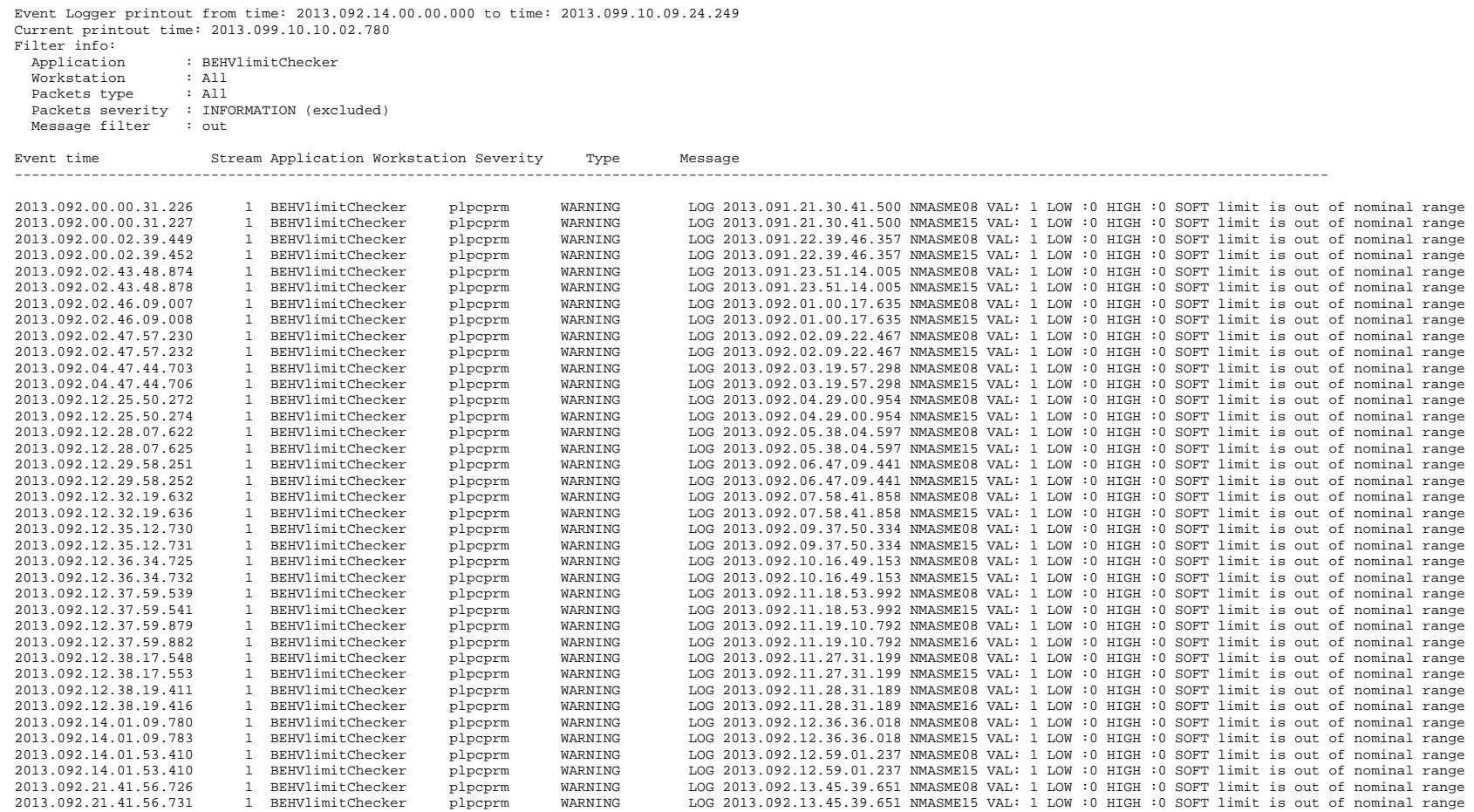

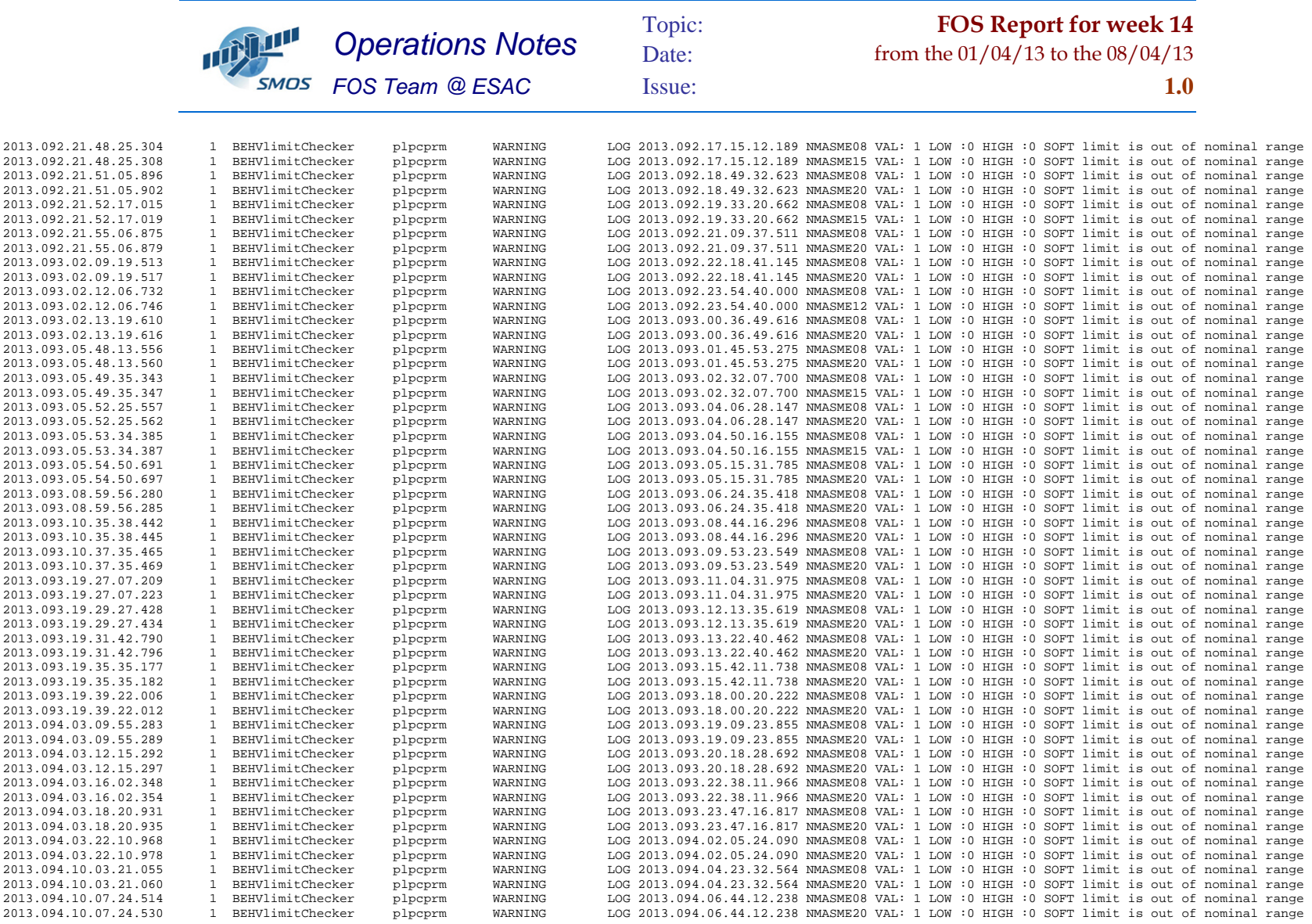

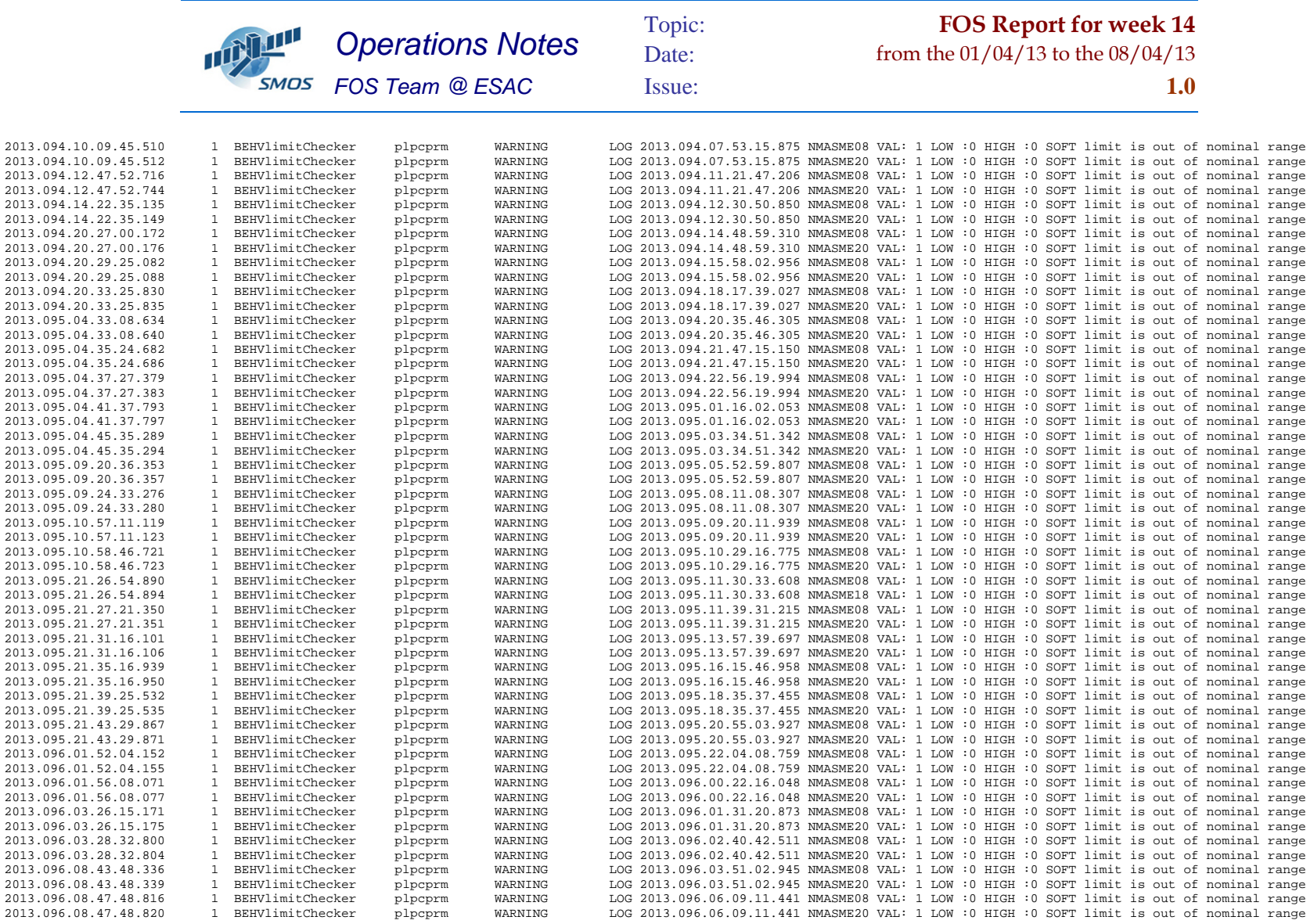

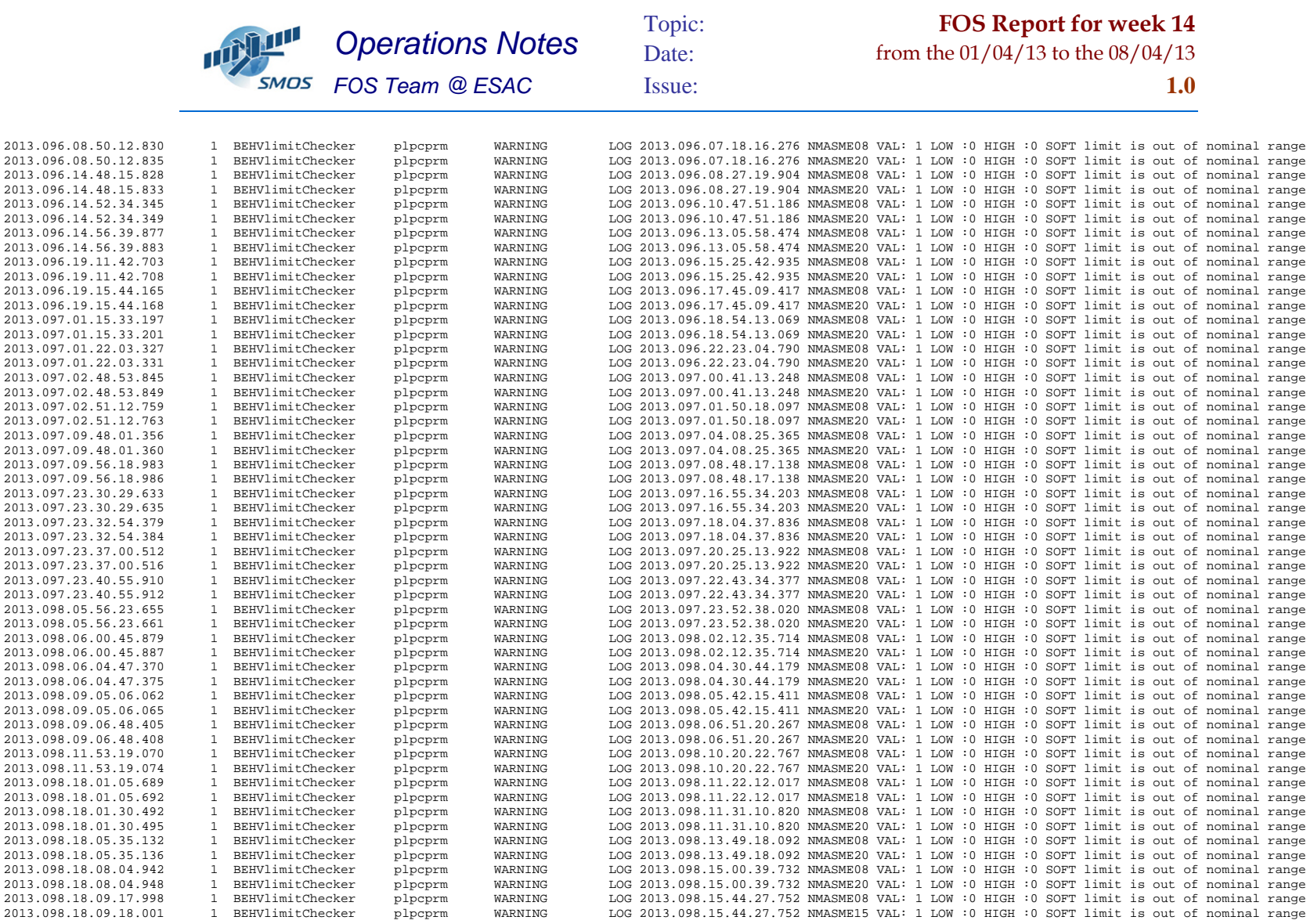

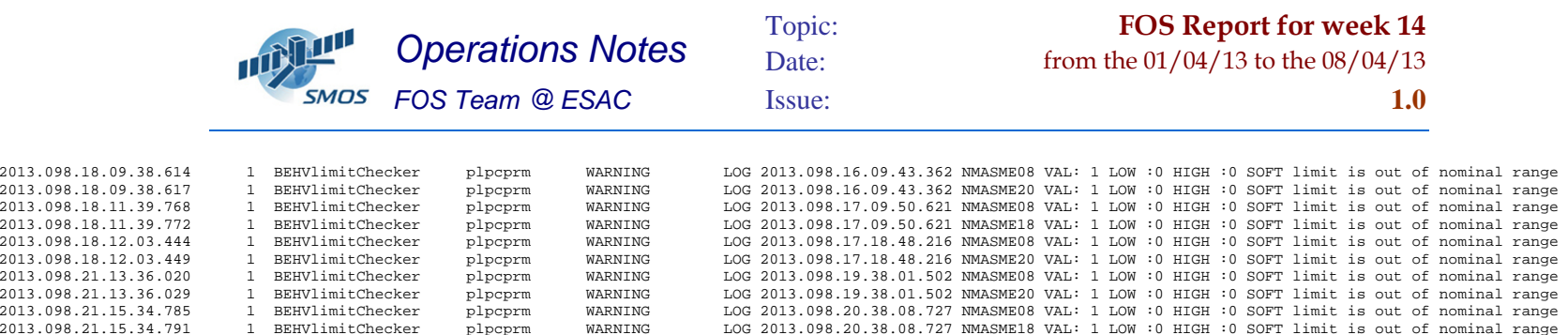